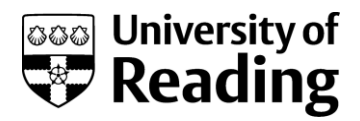

## **BEGIN PROGRAMMING: A-Z GLOSSARY**

This glossary explains some of the words and phrases that we use in the course. It's a work in progress, so if there's anything you think is missing, let us know in the comments and we'll add them to the document for next time.

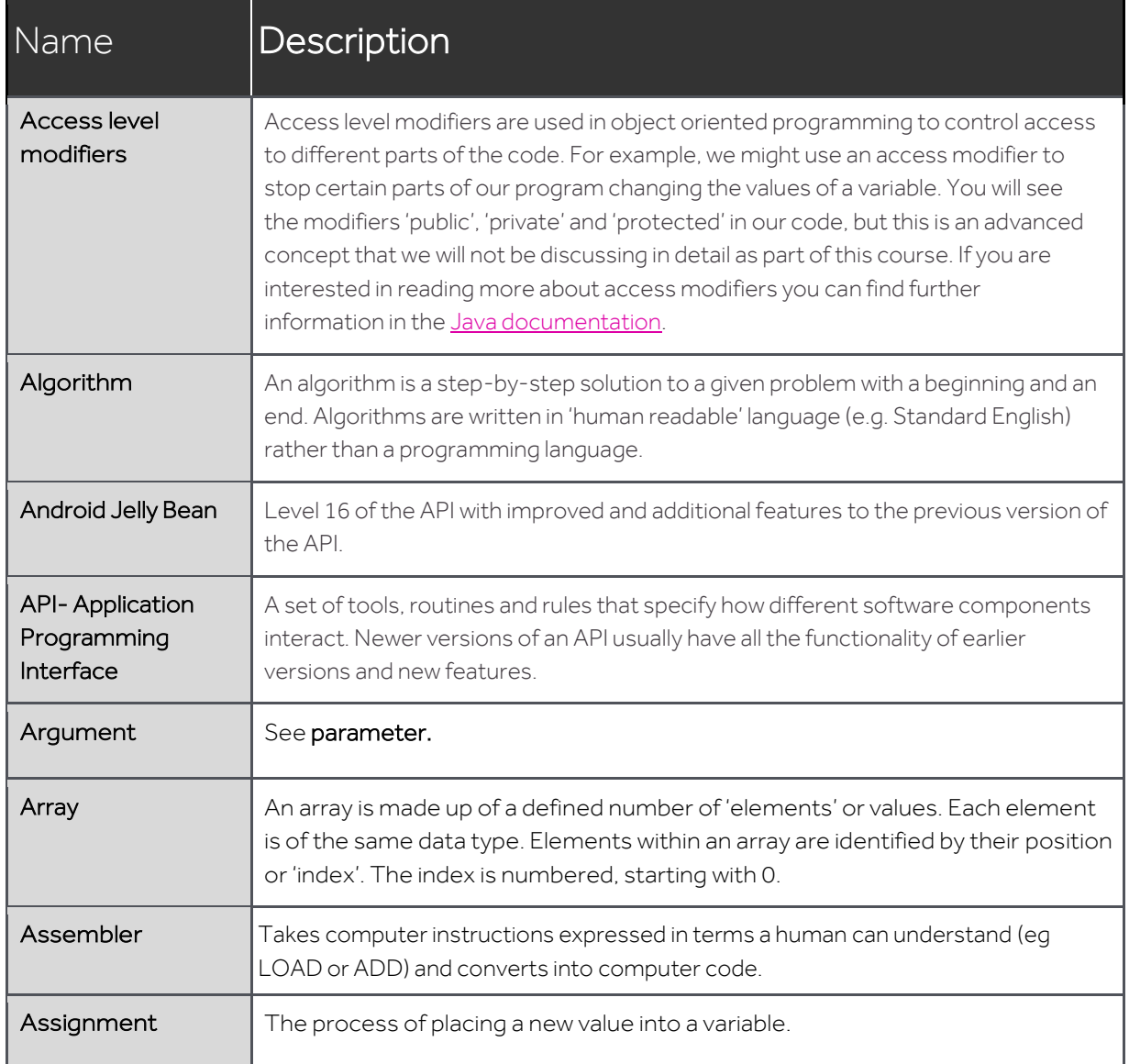

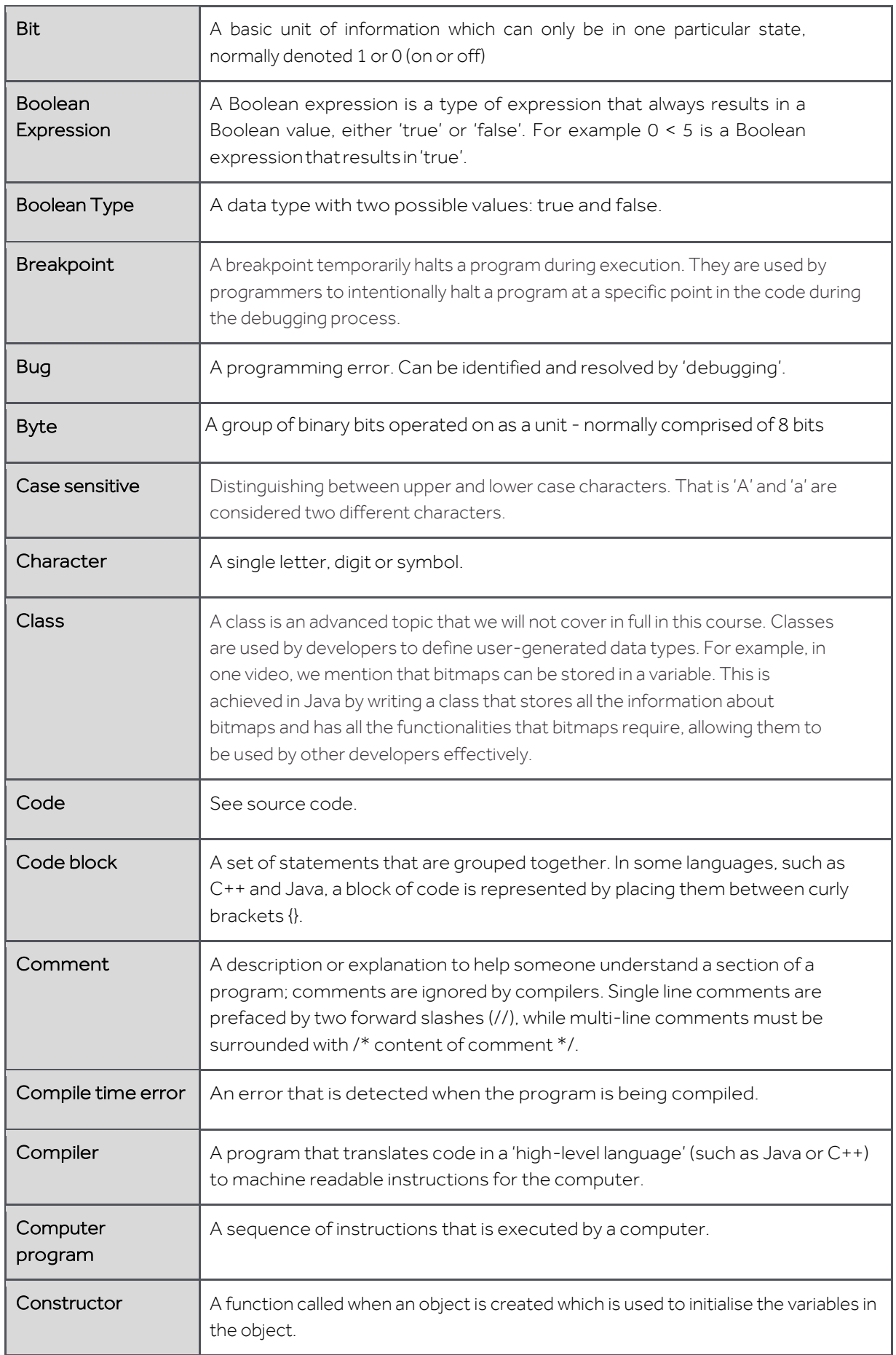

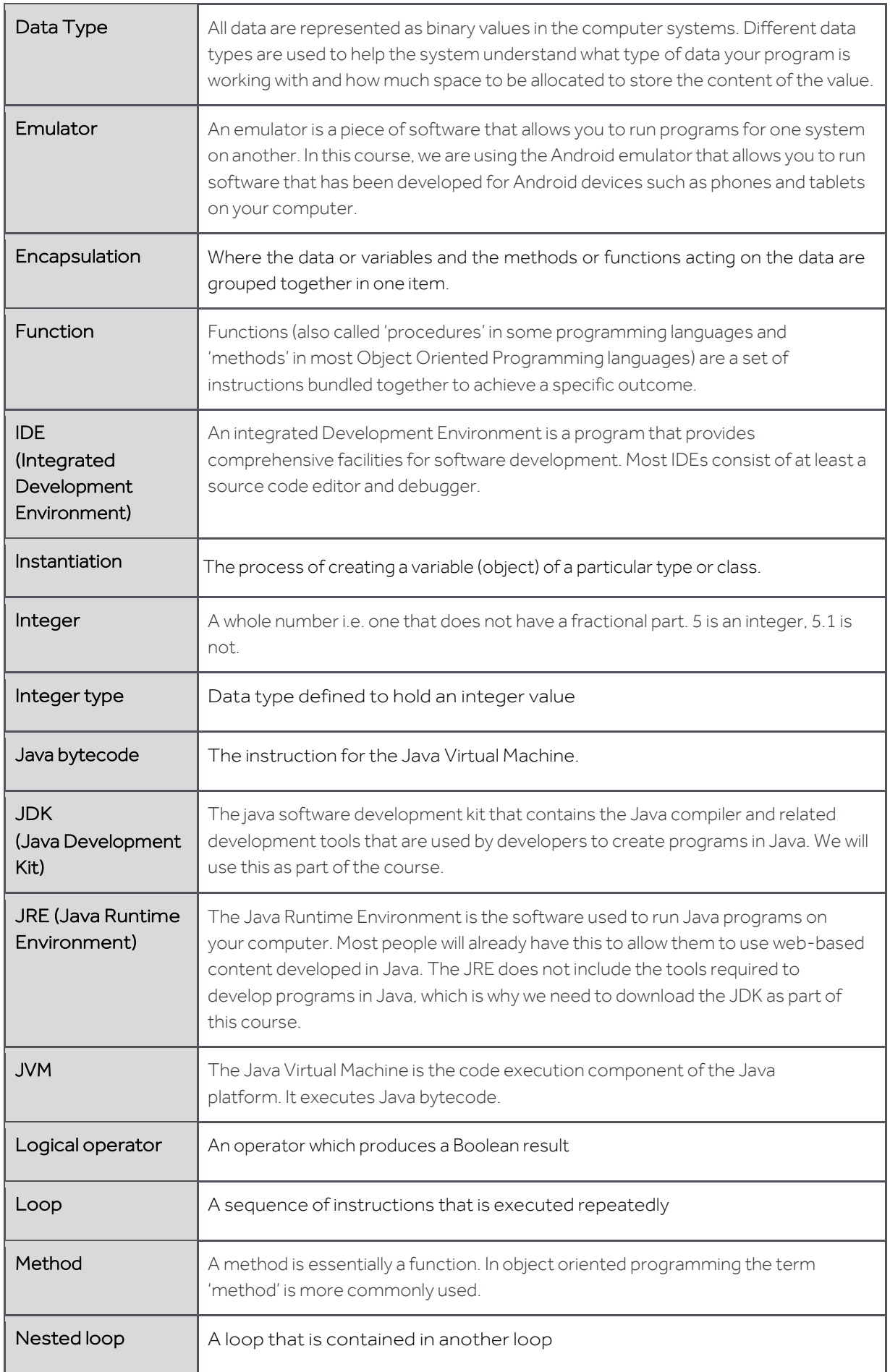

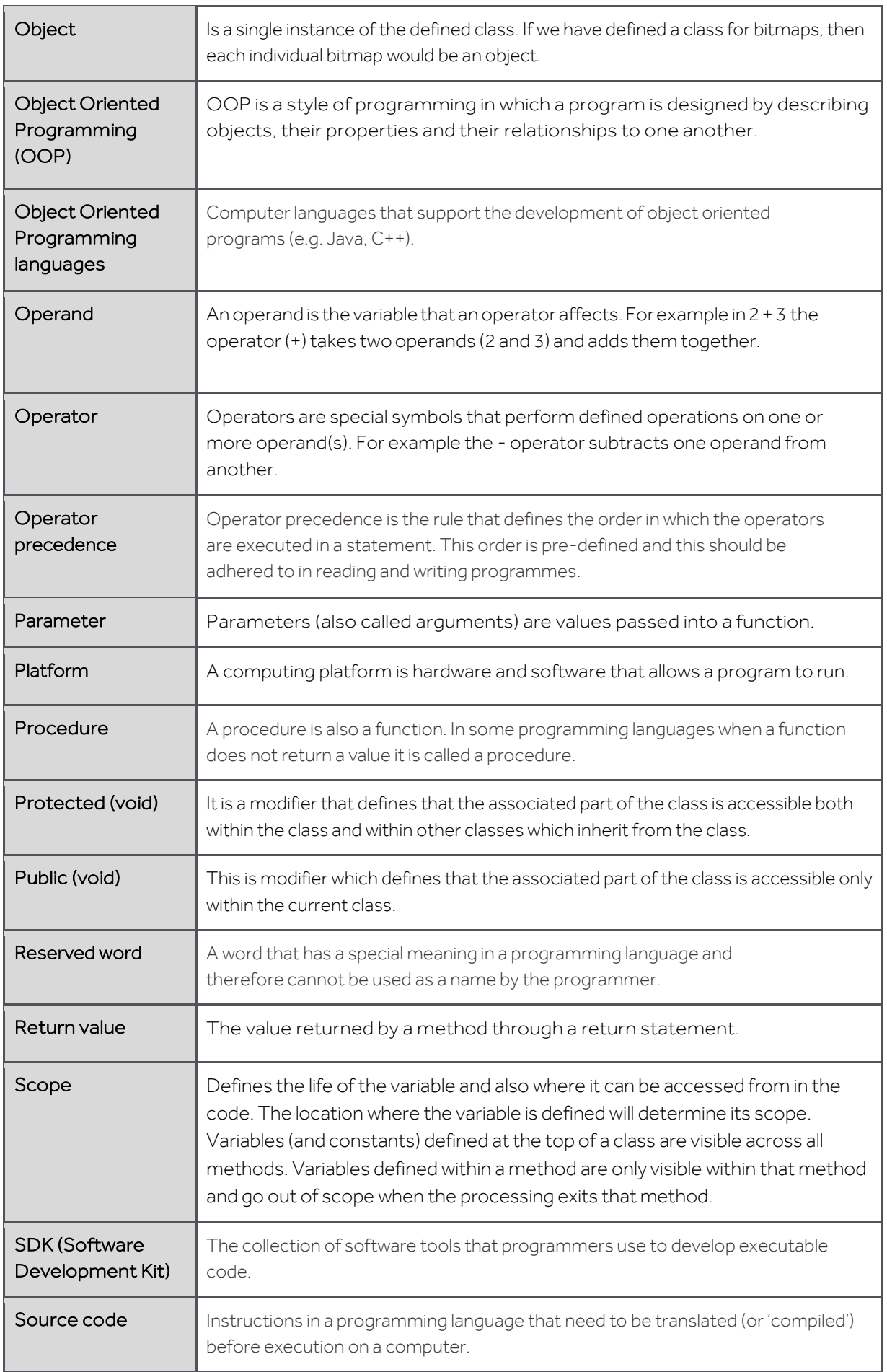

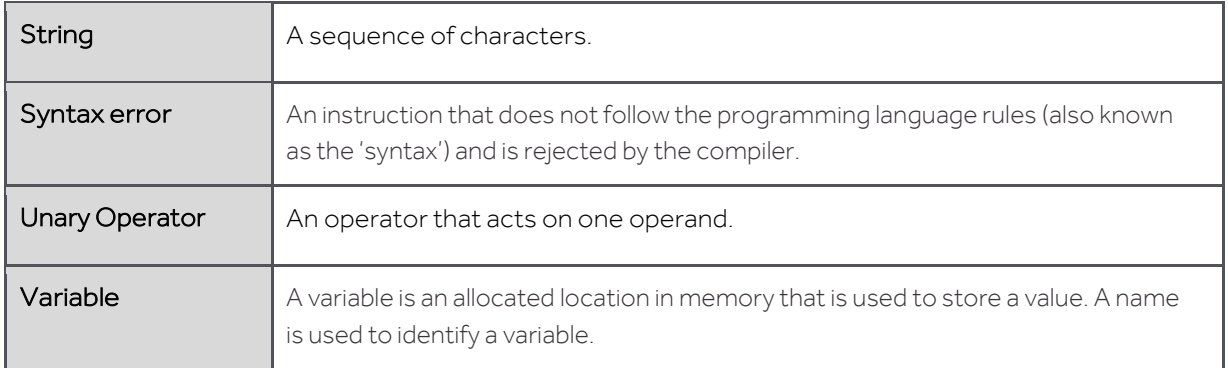